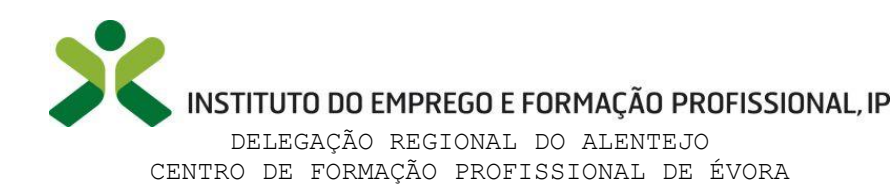

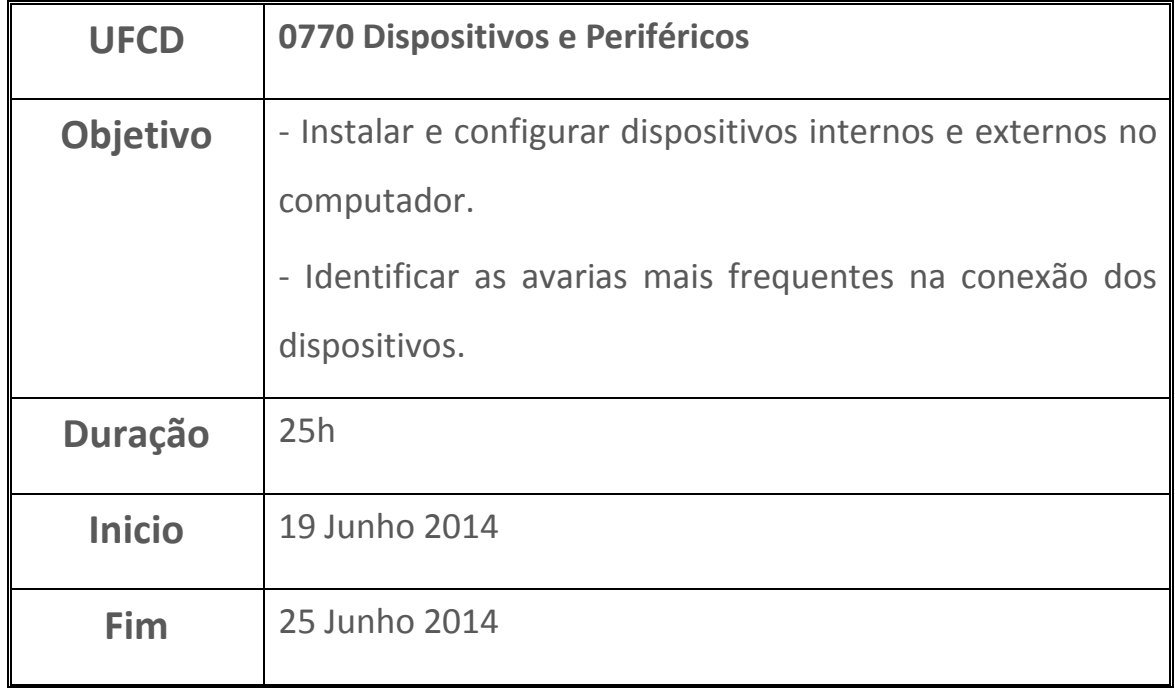

No seguimento do módulo anterior, aprendemos a configurar os periféricos e os dispositivos internos do computador.

Aprendemos a instalar e configurar os periféricos instalados no computador, no sentido de tirar total partido dos mesmos e funcionarem em pleno!

Tomei conhecimento do que é realmente pertinente e necessário para um computador ficar a funcionar em pleno.

Matéria na qual me senti mais à vontade e as dificuldades que tinha consegui ultrapassá-las quase na totalidade.

Obtive 17 Valores de Nota Final

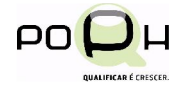

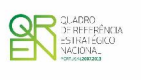

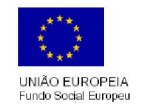

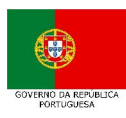